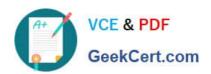

# MAGENTO-CERTIFIED-PROFESSION AL-CLOUD-DEVELOPER Q&As

Magento Certified Professional Cloud Developer

# Pass Magento MAGENTO-CERTIFIED-PROFESSIONAL-CLOUD-DEVELOPER Exam with 100% Guarantee

Free Download Real Questions & Answers **PDF** and **VCE** file from:

https://www.geekcert.com/magento-certified-professional-cloud-developer.html

100% Passing Guarantee 100% Money Back Assurance

Following Questions and Answers are all new published by Magento Official Exam Center

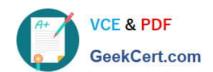

https://www.geekcert.com/magento-certified-professional-cloud-developer.h 2024 Latest geekcert MAGENTO-CERTIFIED-PROFESSIONAL-CLOUD-DEVELOPER PDF and VCE dumps Download

- Instant Download After Purchase
- 100% Money Back Guarantee
- 365 Days Free Update
- 800,000+ Satisfied Customers

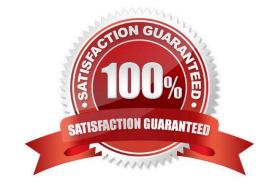

## https://www.geekcert.com/magento-certified-professional-cloud-developer.h 2024 Latest geekcert MAGENTO-CERTIFIED-PROFESSIONAL-CLOUD-DEVELOPER PDF and VCE dumps Download

#### **QUESTION 1**

You are debugging an issue with an extension that only occurs in Production. The extension writes

relevant information using the debug log level.

However, that specific information is not getting written to the logs on Production.

How do you fix this?

- A. Enable developer mode in Production for a short period to gather the required information
- B. Write a custom logger that writes the debug information to var/log/custom.log
- C. Enable debug logging in app/etc/config.php locally and deploy it to Production
- D. Enable debug logging in the Admin interface in Production

Correct Answer: D

Reference: https://devdocs.magento.com/guides/v2.3/config-guide/cli/logging.html

#### **QUESTION 2**

You want to exclude some themes from static assets generation only for integration environments. You are trying to choose where to set the SCD\_EXCLUDE\_THEMES variable in the .magento.env.yaml file or in the Project Web UI.

What prevents the usage of the .magento.env.yaml file?

- A. Child environments inherit the variable when you use the .magento.env.yaml file
- B. The code from integration would be merged into the Staging and Production branches
- C. The .magento.env.yaml file can contain only deployment configuration options, which are only available if static assets generation runs on the deploy phase
- D. Only variables which are set using the Project Web UI has the option visible during build

Correct Answer: C

#### **QUESTION 3**

You added a grunt autoprefixer command, which adds CSS vendor prefixes like -webkit- and -moz- to CSS files generated by the setup:static-content:deploy command.

After deployment you still see CSS files without prefixes. The hooks section in the .magento.app.yaml file is:

hooks: build: | npm install grunt autoprefixer php ./vendor/bin/ece-tools build:generate php ./vendor/bin/ece-tools build:transfer deploy: | php ./vendor/bin/ece-tools deploy

Considering static assets are being generated on the build phase, why are CSS prefixes missing?

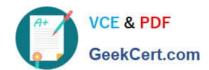

## https://www.geekcert.com/magento-certified-professional-cloud-developer.h 2024 Latest geekcert MAGENTO-CERTIFIED-PROFESSIONAL-CLOUD-DEVELOPER PDF and VCE dumps Download

- A. Custom commands can be run only on the deploy phase
- B. CSS vendor prefixes must be added to CSS files locally and committed as part of a theme
- C. The static assets were not generated yet when the grunt command ran
- D. The custom command was run before static assets were transferred into the init directory

Correct Answer: B

#### **QUESTION 4**

You are testing an integration to an external service that requires you to configure an access key in an environment variable. You created a new environment to validate the functionality. The variable must only impact this environment.

How do you configure the variable?

- A. Use the magento-cloud CLI utility with the environment, inheritable and level flags
- B. Add the variable to the variables section under Project Settings specifying inheritance level
- C. Add the variable to the .magento.env.yaml file specifying the environment and inheritable
- D. Use vendor/bin/ece-tools to generate a local config.php file and commit the setting

Correct Answer: C

Reference: https://devdocs.magento.com/cloud/env/variables-deploy.html

#### **QUESTION 5**

You are reviewing a third party extension for Magento Commerce Cloud compatibility.

Which pattern makes a module incompatible with Magento Commerce Cloud?

- A. Direct instantiation by the ObjectManager of non-generated classes in .phtml template files
- B. Direct instantiation by the ObjectManager in non-constructor methods with the class also being referenced in the constructor signature
- C. Configuration referencing generated Proxy classes in the modules etc/frontend/di.xml file
- D. Direct instantiation of generated classes by the ObjectManager without the class being referenced in the constructor

Correct Answer: B

OFESSIONAL-CLOUD-DEVELOPER PDF Dumps

MAGENTO-CERTIFIED-PR MAGENTO-CERTIFIED-PR MAGENTO-CERTIFIED-PR OFESSIONAL-CLOUD-**DEVELOPER VCE Dumps** 

OFESSIONAL-CLOUD-**DEVELOPER Exam** Questions